# **JCL/JCS Requirements and Examples**

This section describes the job control information required to run ADAPRI with BS2000, z/OS, z/VM, and VSE systems and shows examples of each of the job streams.

This chapter covers the following topics:

- [BS2000](#page-0-0)
- $\bullet$  [z/OS](#page-1-0)
- $\bullet$  [z/VM](#page-2-0)
- [VSE](#page-3-0)

## <span id="page-0-0"></span>**BS2000**

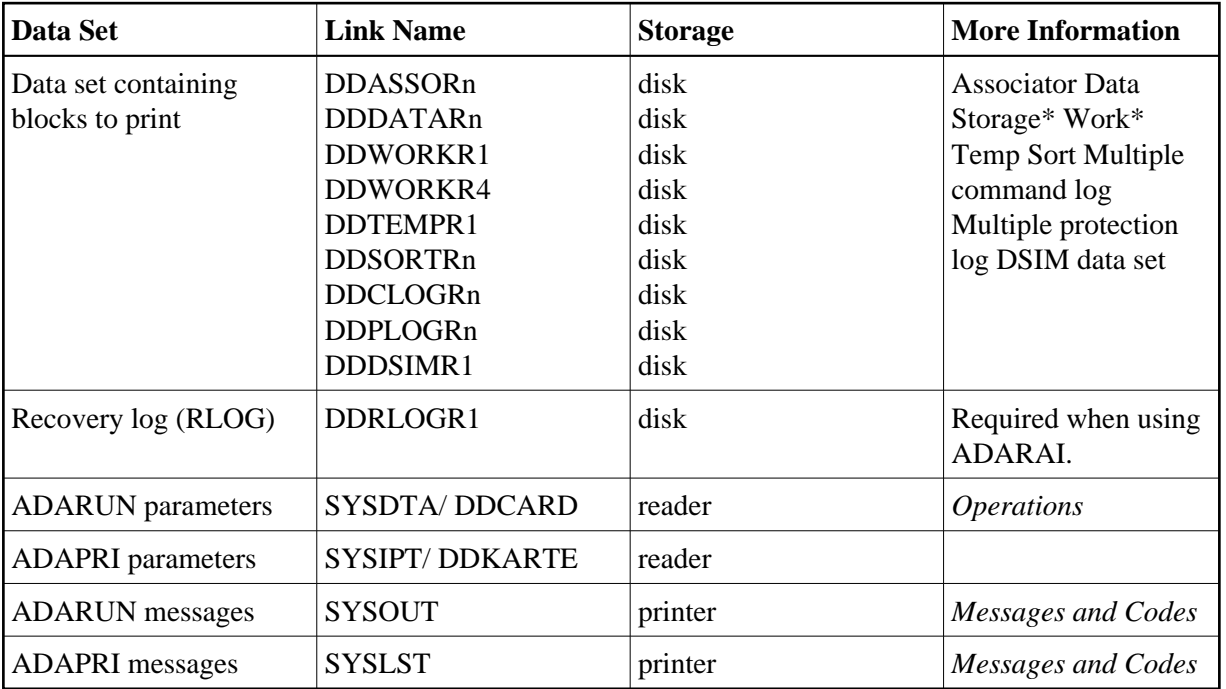

*\* When printing blocks from Data Storage or Work, the link name for the Associator must also be present.*

## **ADAPRI JCL Example (BS2000)**

#### **In SDF Format:**

```
/.ADAPRI LOGON
 /MODIFY-TEST-OPTIONS DUMP=YES
 /REMARK *
 /REMARK * A D A P R I ALL FUNCTIONS
 /REMARK *
 /ASS-SYSLST L.PRI
 /ASS-SYSDTA *SYSCMD
 /SET-FILE-LINK DDLIB,ADAvrs.MOD
```
 /SET-FILE-LINK DDASSOR1,ADAyyyyy.ASSO,SHARE-UPD=YES /SET-FILE-LINK DDDATAR1,ADAyyyyy.DATA,SHARE-UPD=YES /START-PROGRAM \*M(ADA.MOD,ADARUN),PR-MO=ANY ADARUN PROG=ADAPRI,DB=yyyyy,IDTNAME=ADABAS5B ADAPRI DATAPRI FROMRABN=27,TORABN=34 /LOGOFF SYS-OUTPUT=DEL

#### **In ISP Format:**

```
/.ADAPRI LOGON
 /OPTION MSG=FH,DUMP=YES
 /REMARK *
 /REMARK * A D A P R I ALL FUNCTIONS
 /REMARK *
 /SYSFILE SYSLST=L.PRI
 /FILE ADA.MOD,LINK=DDLIB
 /FILE ADAyyyyy.ASSO ,LINK=DDASSOR1,SHARUPD=YES
 /FILE ADAyyyyy.DATA ,LINK=DDDATAR1,SHARUPD=YES
 /EXEC (ADARUN,ADA.MOD)
 ADARUN PROG=ADAPRI,DB=yyyyy,IDTNAME=ADABAS5B
 ADAPRI DATAPRI FROMRABN=27,TORABN=34
 /LOGOFF NOSPOOL
```
# <span id="page-1-0"></span>**z/OS**

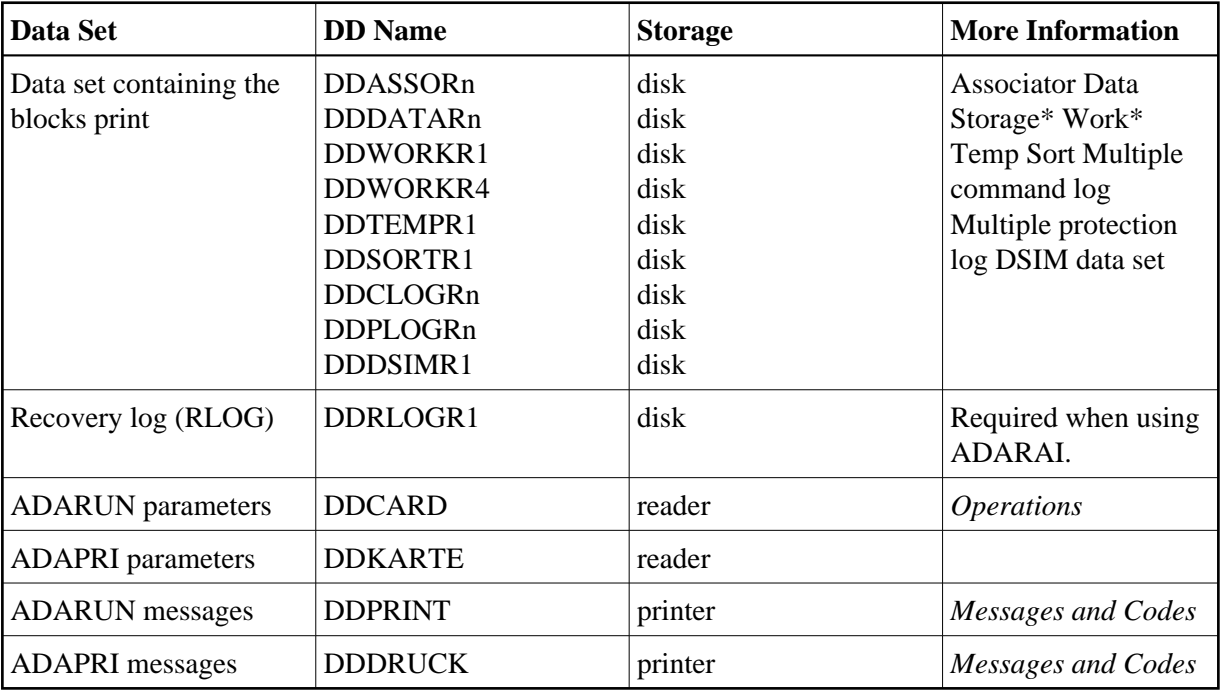

*\* When printing blocks from Data Storage or Work, the DD statement for the Associator must also be present.*

## **ADAPRI JCL Example (z/OS)**

```
//ADAPRI JOB
\frac{1}{1-x}ADAPRI://* MAINTENANCE PRINT
//*
```

```
//PRI EXEC PGM=ADARUN
//STEPLIB DD DISP=SHR,DSN=ADABAS.ADAvrs.LOAD <=== ADABAS LOAD
//*
//DDASSOR1 DD DISP=SHR,DSN=EXAMPLE.DByyyyy.ASSOR1 <=== ASSO
//DDDATAR1 DD DISP=SHR,DSN=EXAMPLE.DByyyyy.DATAR1 <=== DATA
//DDWORKR1 DD DISP=SHR,DSN=EXAMPLE.DByyyyy.WORKR1 <=== WORK
//DDTEMPR1 DD DISP=SHR,DSN=EXAMPLE.DByyyyy.TEMPR1 <=== TEMP
//DDSORTR1 DD DISP=SHR,DSN=EXAMPLE.DByyyyy.SORTR1 <=== SORT
//DDPLOGR1 DD DISP=SHR,DSN=EXAMPLE.DByyyyy.PLOGR1 <=== PLOG 1
//DDPLOGR2 DD DISP=SHR,DSN=EXAMPLE.DByyyyy.PLOGR2 <=== PLOG 2
//DDDRUCK DD SYSOUT=X
//DDPRINT DD SYSOUT=X
//SYSUDUMP DD SYSOUT=X
//DDCARD DD *
ADARUN PROG=ADAPRI,SVC=xxx,DEVICE=dddd,DBID=yyyyy
/*
```
Refer to ADAPRI in the JOBS data set for this example.

ADAPRI ASSOPRI DEVICE=eeee,FROMRABN=1,TORABN=1

<span id="page-2-0"></span>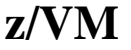

/\*

//DDKARTE DD \*

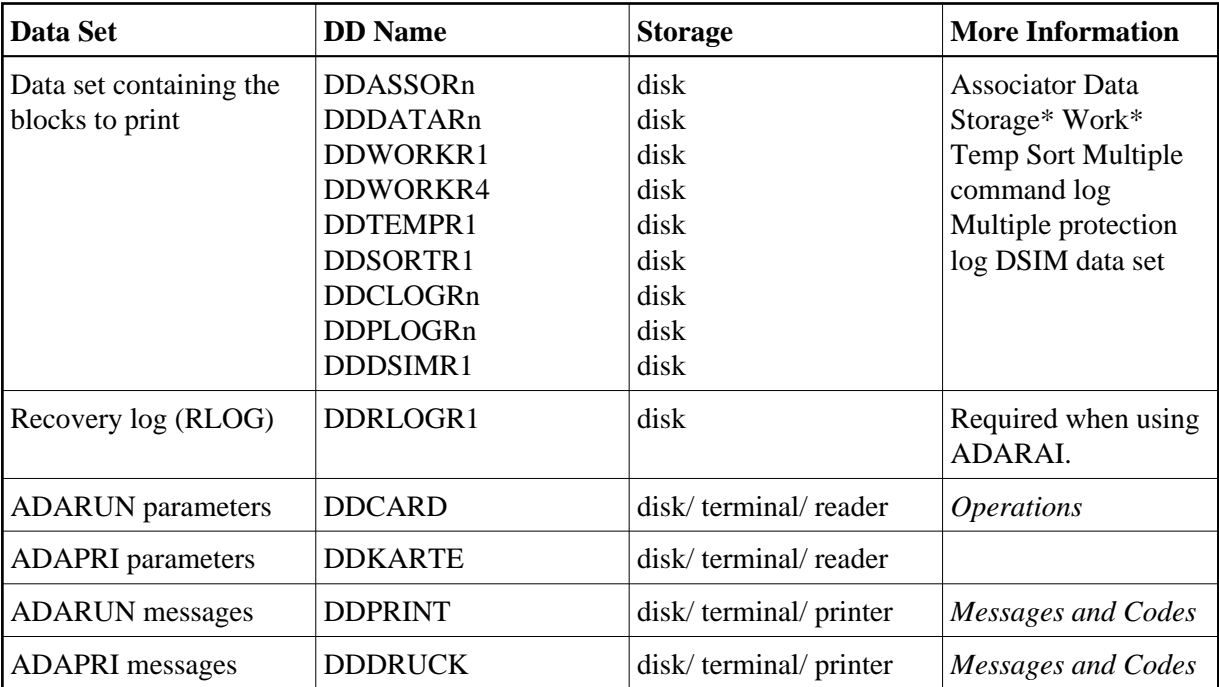

*\* When printing blocks from Data Storage or Work, the DD statement for the Associator must also be present.*

## **ADAPRI Example (z/VM)**

DATADEF DDASSOR1,DSN=ADABASVv.ASSO,VOL=ASSOV1 DATADEF DDDATAR1,DSN=ADABASVv.DATA,VOL=DATAV1 DATADEF DDPRINT, DSN=ADAPRI.DDPRINT, MODE=A DATADEF DUMP, DUMMY

DATADEF DDDRUCK, DSN=ADAPRI.DDDRUCK, MODE=A DATADEF DDCARD, DSN=RUNPRI.CONTROL, MODE=A DATADEF DDKARTE, DSN=ADAPRI.CONTROL, MODE=A ADARUN

#### **Contents of RUNPRI CONTROL A1:**

ADARUN PROG=ADAPRI,DEVICE=dddd,DB=yyyyy

#### **Contents of ADAPRI CONTROL A1:**

ADAPRI DATAPRI FROMRABN=27,TORABN=34

# <span id="page-3-0"></span>**VSE**

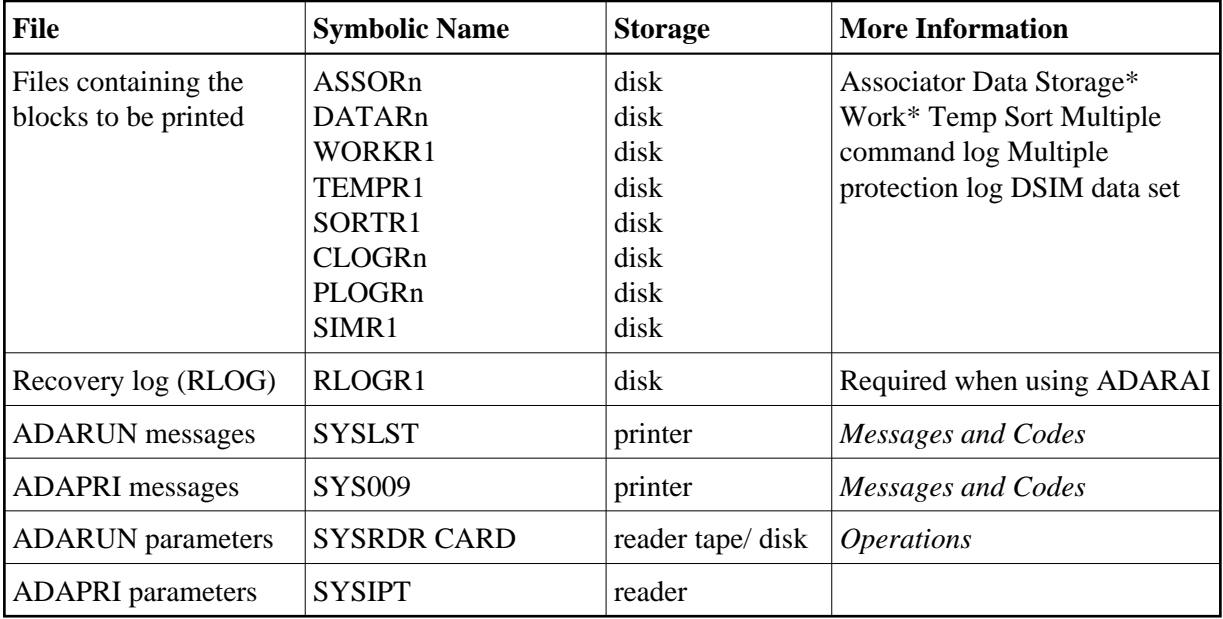

*\* When printing blocks from Data Storage or Work, the JCS statement for the Associator must also be present.*

## **ADAPRI JCS Example (VSE)**

See Library and File Procedures for VSE Examples for descriptions of the VSE procedures (PROCs).

```
* $$ JOB JNM=ADAPRI,CLASS=A,DISP=D
* $$ LST CLASS=A,DISP=D
// JOB ADAPRI
       MAINTENANCE PRINT
// EXEC PROC=ADAVvLIB
// EXEC PROC=ADAVvFIL
// EXEC ADARUN,SIZE=ADARUN
ADARUN PROG=ADAPRI,MODE=MULTI,SVC=xxx,DEVICE=dddd,DBID=yyyyy
/*
ADAPRI ASSOPRI DEVICE=eeee,FROMRABN=1,TORABN=1
/*
/&
* $$ EOJ
```
Refer to member ADAPRI.X for this example.